## [DOME] Leerer Autozug nach Mosel

Strecke: Regensburg - Ingolstadt Spielerzug: DTG DB BR 204 Dauer: 1 Stunde 10 Minuten

Beschreibung:

Sie fahren heute einen Leeren Autozug von Ingolstadt nach Regensburg

Rüsten Sie die Lok auf, um 11:42 ist planabfahrt.

Sollte das Einfahrt Signal in Vohburg auf Halt stehen bitte dieses mit Befehl40 überfahren.

Viel Spaß wünscht DomederZocker/Dome.exe

## Benötigte Payware:

Regensburg - Ingolstadt DB BR185.2 ExpertLine DB BR189 VRot ExpertLine RWA Railjet Advanced Train Simulator: DB BR 204 Loc Add-On  $Traxx - class 386$ DB Regio - Twindexx vario Train Simulator: DB BR 440 'Cord Continental' Loco Add-On  $E$ alos-t 058 Güterwagen Res676 L59 Zacns Samms 710 Shimmns-ttu Sdggmrss TS Marketplace: Laaeks 553 Wa Pack Verkehrspack Güterwagen Zacens Szenariopack Vol. 2 Szenariopack Vol. 3

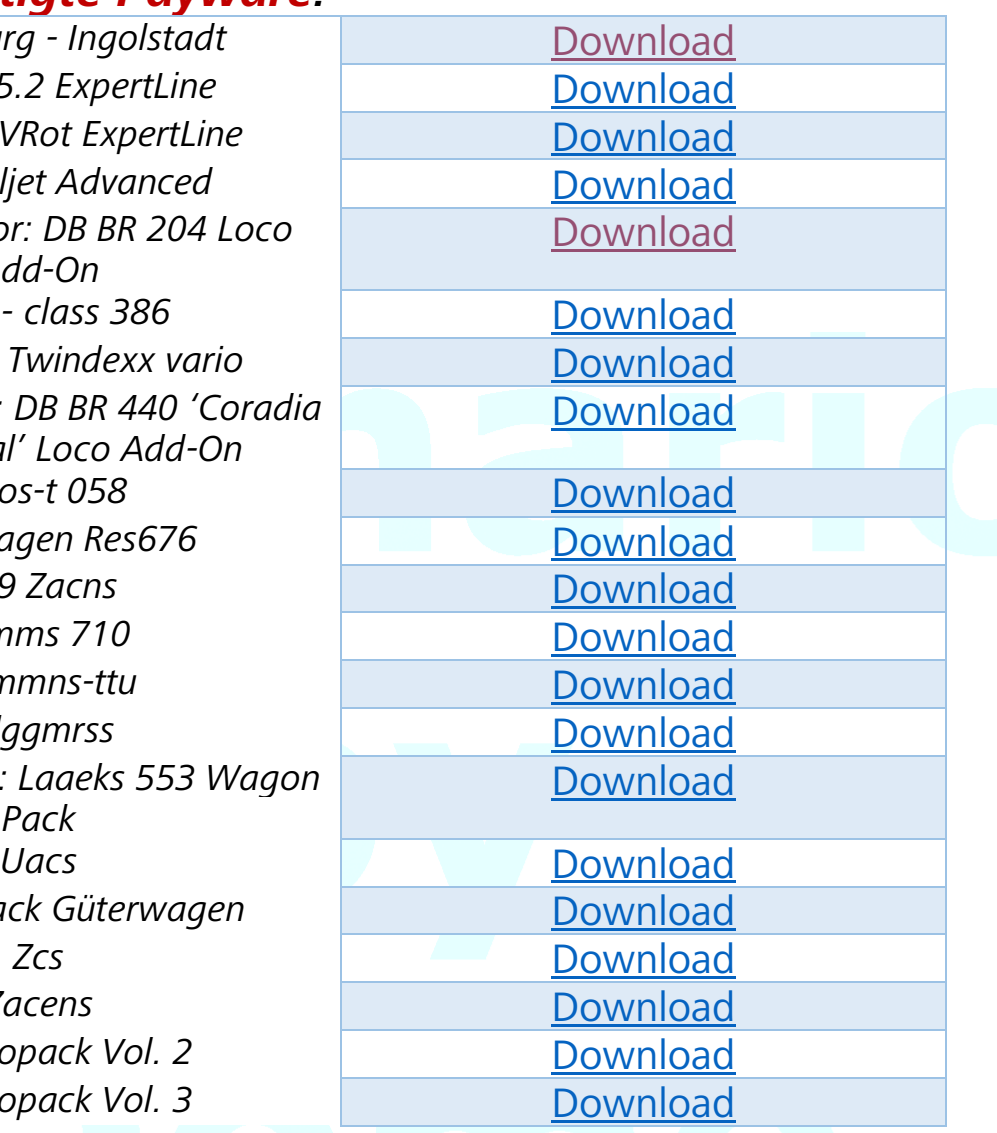

## Benötigte Freeware:

CARRI Eanos PACK v2.1 CARRI Rils Pack CDC Eanos Pack Eanos Pack Habis Freight Pack ÖBB Falns  $\ddot{O}BB$  Gbs ÖBB Rnooss ÖBB Tadgs ÖBB Tds Romanian U Mega Pack Uagps Pack 1 Uagps Pack 2 201 740-8 und 202 280-4 der DR [TSD] vR 189 LTE Paket BR 204 "PRESS" Pack K-Trains BR 186 Repaintpack V2 [LennartABG] BR 440 agilis - REPAINT [STWS] BR 440 Agilis "Landesgartenschau Bayreuth" [RDF\_RS] Zacns Kesselwagenrepaintpack Vol. 1 [RDF\_RS] Zacns Kesselwagenrepaintpack Vol. 2 ARS Altmann Autotransporter Repaint + Updatepack (v2) Shimmns Skin Pack Sagnss 80 Repaintpack by alex95 & RDF vR Ealos-t 058 Repaint & Sound Pack vR Sdggmrss Repaint Pack 2.3 and [Download](https://railomanie.eu/filebase/index.php?entry/111-vr-sdggmrss-repaint-pack-2-3/)

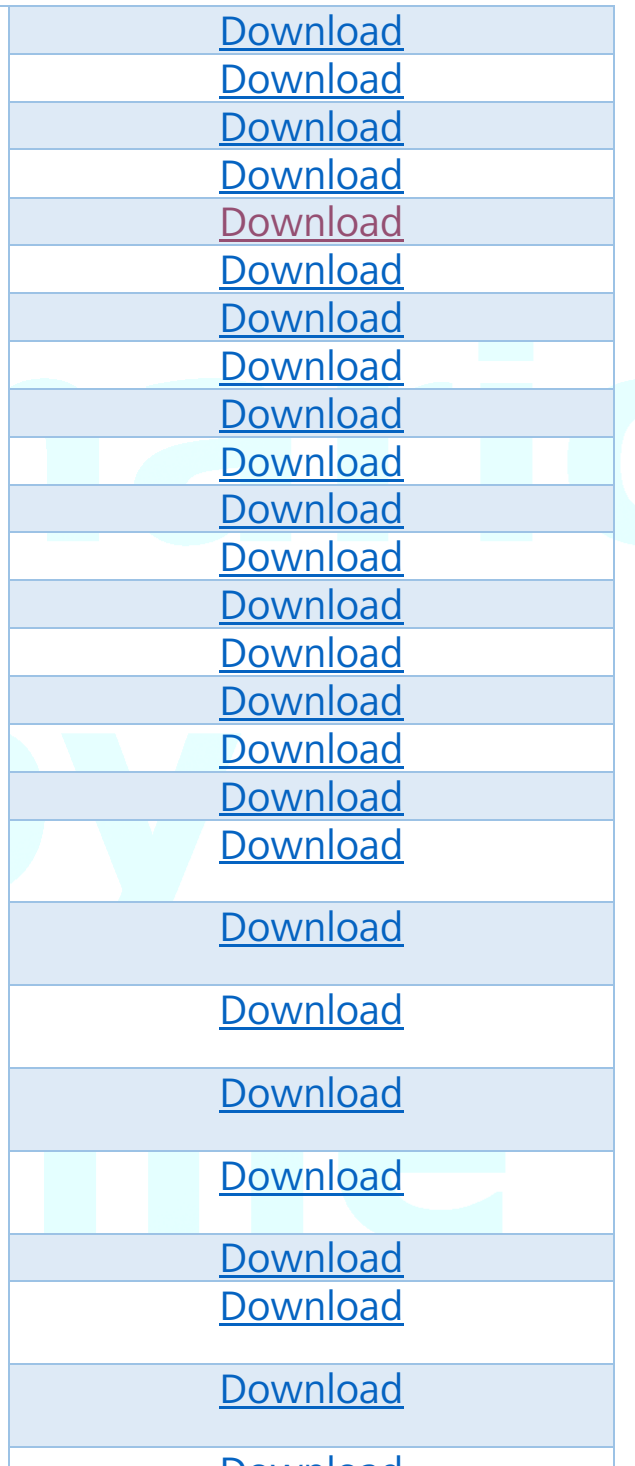

## Rechtliches:

Mit dem Download und der Installation erklären Sie ihr Einverständnis, dass dieses Szenario in keinster Weise abgeändert oder auf einer anderen Seite zum Download, ohne meinem ausdrücklichen Einverständnis bereitgestellt werden darf.

Sollte dieses Szenario für ein YouTube Video von Gebrauch sein so **muss** der Erbauer (DomederZocker) neben dem Szenario genannt sein.

Sollte das Szenario aufgrund von fehlenden Rollmaterial umgebaut werden, es danach auf einer Medienplattform veröffentlicht werden so **muss** mit dem Erbauer (DomederZocker) Kontakt [\(https://rail-sim.de/forum/index.php/User/11057-DomederZocker/\)](https://rail-sim.de/forum/index.php/User/11057-DomederZocker/) aufgenommen werden.